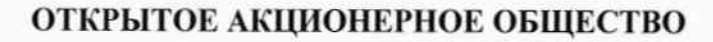

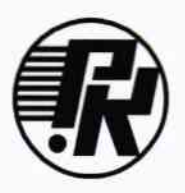

# «НАУЧНО-ИССЛЕДОВАТЕЛЬСКИЙ ИНСТИТУТ ЭЛЕКТРОННО-МЕХАНИЧЕСКИХ ПРИБОРОВ» ОАО «НИИЭМП»

**УТВЕРЖДАЮ** в части раздела «Поверка» Заместитель директора ФБУ «Пензенский ЦСМ»

А.А. Данилов 2015 г.

 $1.5.63379 - 16$ 

**УТВЕРЖДАЮ Временный** генеральный директор ОАО «НИИЭМП»

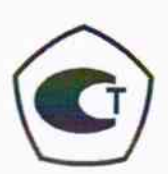

И.В. Трофимычев 2015 г.

# УСТАНОВКА ДЛЯ ИЗМЕРЕНИЙ СТАТИЧЕСКИХ ПАРАМЕТРОВ ЦАП

# «УИСП-70»

# Руководство по эксплуатации

РУКЮ.411721.002 РЭ

Разработчик Начальник НПК-4

В.К. Петров 2015 г.  $\rightarrow$ 

СОГЛАСОВАНО Главный метролог

Жаеше - И.А. Кострикина «  $\rightarrow$  2015 г.

Инв. № подл.

## 4 Поверка

4.1 Настоящий раздел устанавливает методы и средства поверки установки.

4.2 Установка подлежит обязательной поверке. Интервал между поверками (межповерочный интервал) 1 год.

4.3 Операции поверки

4.3.1 При проведении поверки должны быть выполнены операции, указанные в таблице 3.

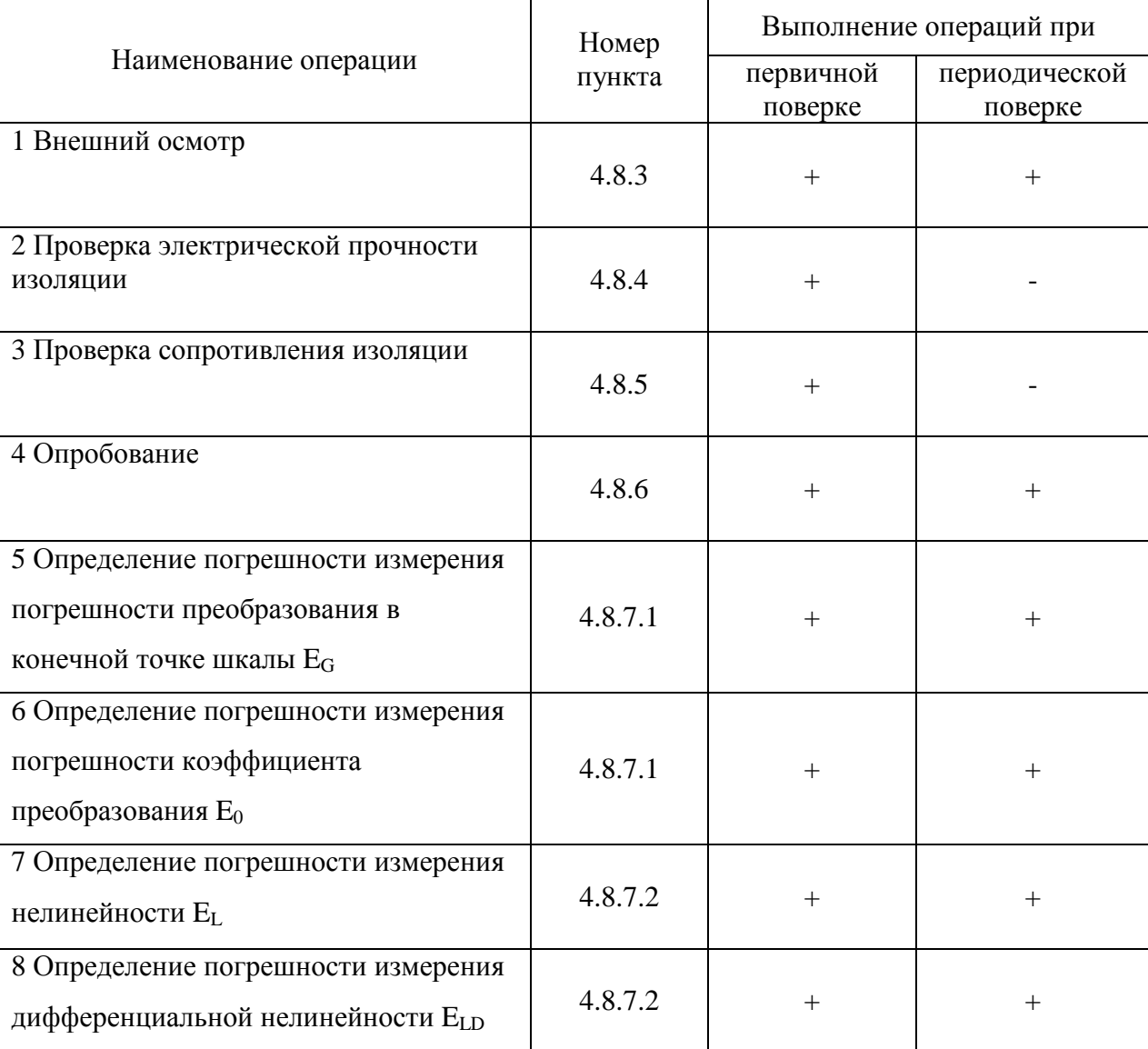

Таблица 3

# 4.4 Средства поверки

4.4.1 При проведении поверки должны применяться средства измерений, указанные в таблице 4.

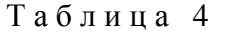

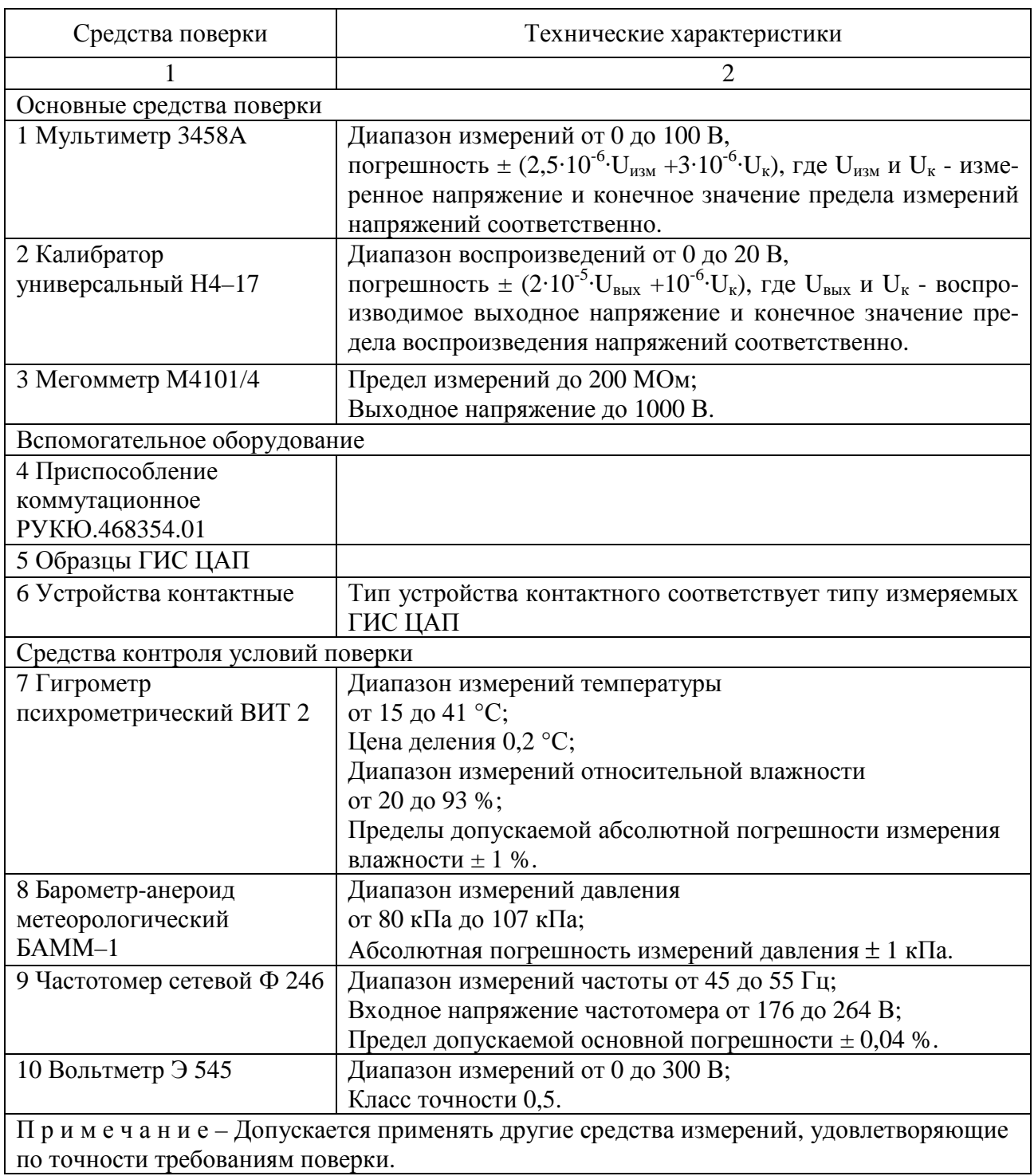

#### 4.5 Требования безопасности

4.5.1 К проведению поверки допускаются лица, имеющие группу по электробезопасности не ниже 3, изучившие настоящую методику и прошедшие обучение по проведению поверки в соответствии с указанной рекомендацией.

4.5.2 Требования к электробезопасности – по единым Правилам по охране труда при эксплуатации электроустановок (ПОТЭУ).

4.5.3 Защитное заземление или зануление установки – по ГОСТ 12.1.030.

4.6 Условия поверки

4.6.1. При проведении поверки должны соблюдаться следующие условия:

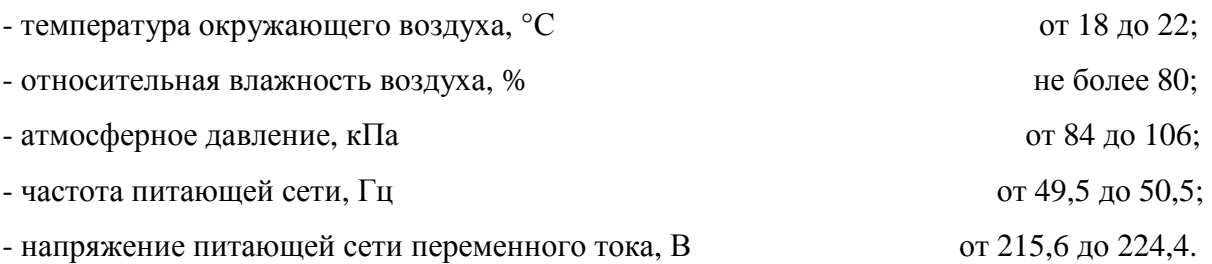

4.7 Подготовка к поверке.

4.7.1. Подготовить приборы 3458A, Н4–17 к работе в соответствии с их эксплуатационными документами.

4.8 Проведение поверки

4.8.1 К проведению поверки допускаются лица, изучившие настоящее руководство по эксплуатации, эксплуатационные документы на используемые при поверке приборы, получившие подготовку поверителей.

4.8.2 В случае получения отрицательного результата при проведении любой из указанных в таблице 3 операций поверку установки прекращают и признают установку не пригодной к применению.

4.8.3 Внешний осмотр

4.8.3.1 При проведении внешнего осмотра должно быть установлено соответствие следующим требованиям:

− установка должна быть укомплектована в соответствии с настоящим руководством по эксплуатации (см. 1.3);

− все составные части установки не должны иметь механических повреждений, которые могут повлиять на метрологические и технические характеристики установки, а также безопасность персонала;

− все органы управления должны иметь надписи, указывающие их конкретное назначение, быть прочно закреплены, обеспечивать надёжную фиксацию;

− все средства измерений, входящие в состав установки должны иметь свидетельство о поверке.

4.8.4 Проверка электрической прочности изоляции

4.8.4.1 Электрическую прочность изоляции установки контролировать на универсальной пробойной установке УПУ-1М при отключенном входном кабеле. Контролю подвергается блок измерений. Подключить одну из выходных шин УПУ-1М к контакту сетевой вилки установки, а вторую шину к заземляющему зажиму «  $\frac{1}{\epsilon}$  ». Включить установку. Повышать напряжение плавно так, чтобы оно достигло испытательного значения 1,5 кВ за 10 с, выдержать его в течении 1 мин. Снять испытательное напряжение.

Установка считается выдержавшей испытание при отсутствии пробоев и перекрытий изоляции.

4.8.5 Проверка сопротивления изоляции

4.8.5.1 Сопротивление изоляции измерить мегомметром. Подключить один выходной зажим к контакту сетевой вилки, а другой к заземляющему зажиму «  $\frac{1}{x}$  » блока измерений. Измерить сопротивление изоляции при испытательном напряжении 100 В.

Установка считается выдержавшей испытание, если электрическое сопротивление изоляции составляет не менее 20 МОм.

#### 4.8.6 Опробование

4.8.6.1 Опробование установки производится для предварительной оценки её исправности. Для опробования необходимо выполнить действия, указанные в разделе 2 руководства, используя рабочий экземпляр ГИС ЦАП.

4.8.6.2 При опробовании проверяют идентификационные данные программного обеспечения (ПО) установки. Программное обеспечение (ПО) включает в себя два уровня: встроенное ПО и ПО верхнего уровня (ПО компьютера).

Идентификационные данные ПО компьютера: наименование ПО - UISP 70, версия v.2.2, цифровой идентификатор ПО - D20EE308.

Идентификационные данные встроенного ПО: наименование ПО - ADC\_ctrl, версия  $v.1.2.$ 

4.8.7 Определение метрологических характеристик

4.8.7.1 Определение погрешностей измерения погрешности коэффициента преобразования  $E_0$  и погрешности преобразования в конечной точке шкалы  $E_G$ .

Собрать схему в соответствии с рисунком 7. Использовать кабели из ЗИП-О, указанных на схеме приборов.

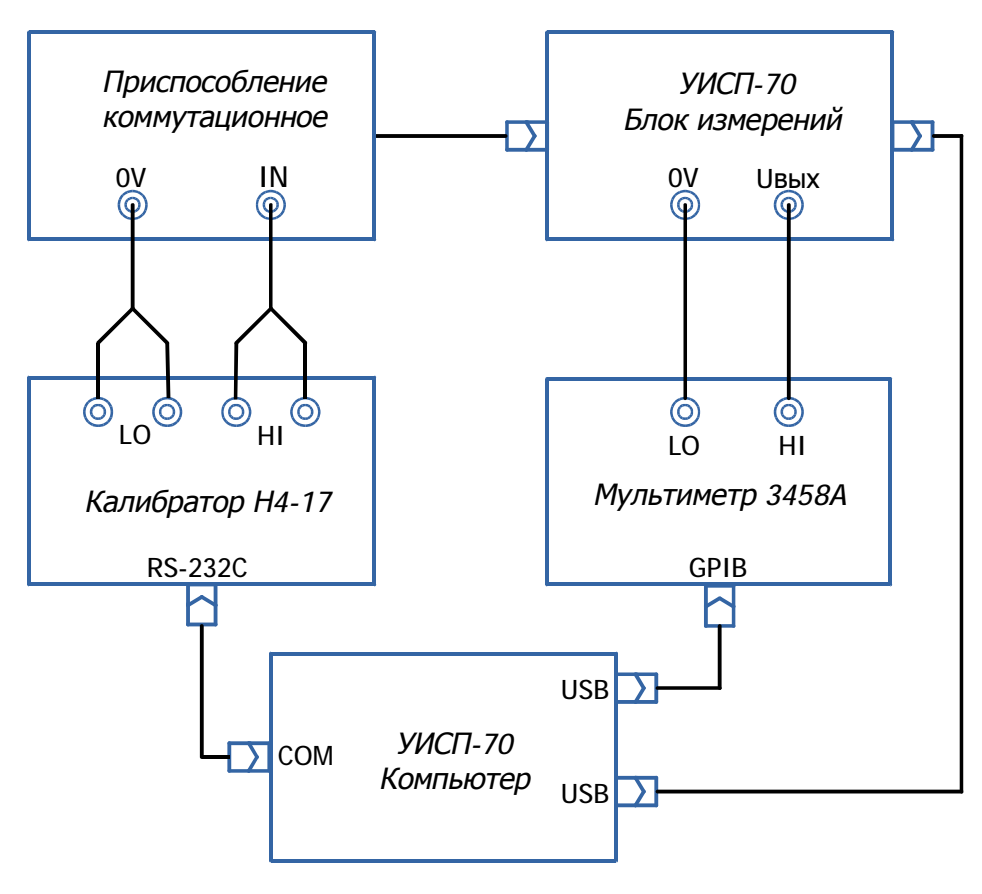

Рисунок 7.

Нажать в главном окне программы (см. рисунок 3) экранную кнопку «Из файла». В появившемся окне выбрать и открыть файл «IspEgEo.prg». Произойдет запуск программы для поверки E<sub>G</sub> и E<sub>O</sub>, подтверждающийся сообщением «Программа определения погрешности Eg и Ео», и измерение опорных напряжений для режимов «-Uref», «+Uref». Далее появится сообщение «Включите ограничение вых-го напряжения ("ЛИМИТ")». Установить на приборе Н4-17 уровень ограничения выходного напряжения 12 V. Нажать экранную кнопку «ОК» в

окне сообщения. Программа выполнит необходимые измерения, выведет результаты в соответствии с рисунком 8 и окно «Отчет» в соответствии рисунком 9.

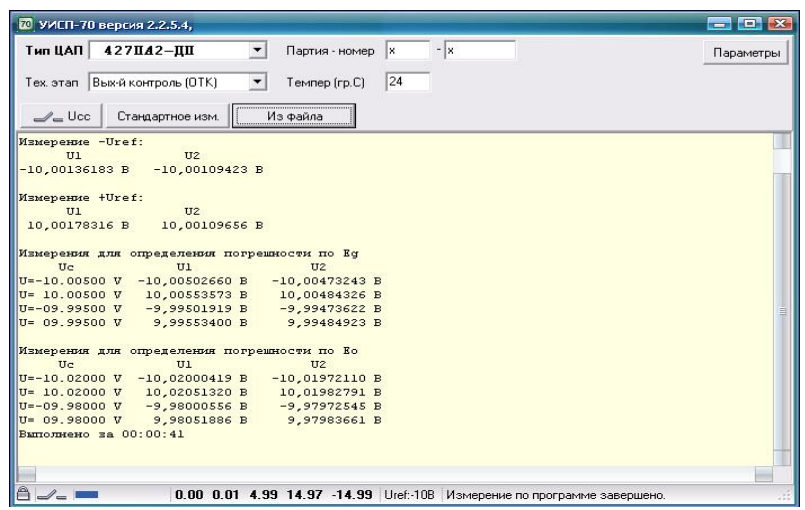

Рисунок 8

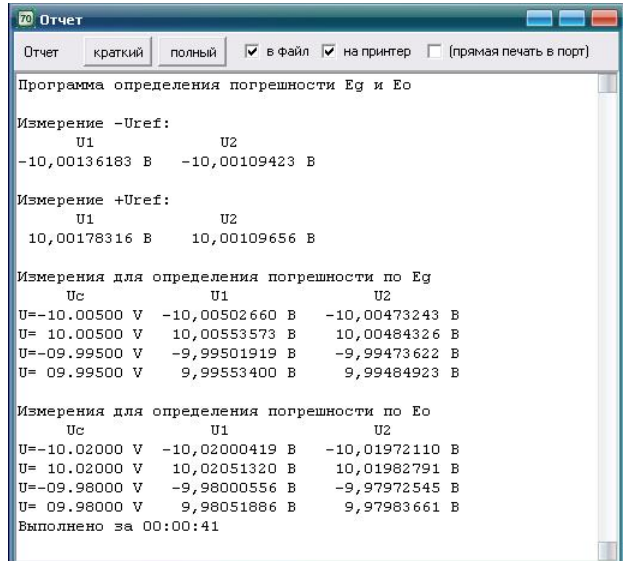

Рисунок 9

При необходимости печати результатов нажать в окне «Отчет» экранную кнопку «полный». Столбец «U1» результатов измерений содержит показания установки, столбец «U2» – показания прибора 3458А, столбец «Uc» – показания калибратора Н4–17. Результаты измерений занести в таблицу 5.

Таблица 5

| Режим<br>измере-<br>ния | Номера<br>изме-<br>рений<br>m, i | Показания приборов |               |             |  |
|-------------------------|----------------------------------|--------------------|---------------|-------------|--|
|                         |                                  | H4-17 Uc, V        | УИСП-70 U1, В | 3458A U2, B |  |
| -Uref                   |                                  |                    |               |             |  |
| $+Uref$                 | $\overline{2}$                   |                    |               |             |  |
| Uc(Eg)                  |                                  | $-10,005$          |               |             |  |
|                         | $\overline{2}$                   | 10,005             |               |             |  |
|                         | 3                                | $-9,995$           |               |             |  |
|                         | $\overline{4}$                   | 9,995              |               |             |  |
| Uc(Eo)                  |                                  | $-10,02$           |               |             |  |
|                         | $\overline{2}$                   | 10,02              |               |             |  |
|                         | 3                                | $-9,98$            |               |             |  |
|                         | 4                                | 9,98               |               |             |  |

По данным таблицы 5 для каждого из режимов «-Uref» и «+Uref» рассчитать погрешности преобразования в конечных точках шкалы EG*xj* при измерении установкой по формуле (1):

$$
E_{G_{xj}} = \frac{U I_{xi} - U I_m}{U I_m} \cdot 100\% \tag{1}
$$

где  $i$  – номер измерения в режиме «Uc(Eg)»;

 $UI_{xi}$  – показания установки при *i* – ом измерении без знака (абсолютные значения);

 *U1m* – показания установки при *m* – ом измерении без знака (абсолютные значения) в режимах «-Uref» и «+Uref» ;

 $m = 1$  для «-Uref» и  $m = 2$  для «+Uref».

Рассчитать погрешности преобразования в конечных точках шкалы Е<sub>Gj</sub> при измерении прибором 3458A по формуле (2):

$$
E_{G_j} = \frac{U_{2_i}^2 - U_{m}^2}{U_{m}^2} \star 100\% \tag{2}
$$

где  $i$  – номер измерения в режиме «Uc(Eg)»;

 *U2i* – показания прибора 3458A при *i* – ом измерении без знака (абсолютные значения);

 *U2m* – показания прибора 3458A при *m* – ом измерении без знака (абсолютные значения) в режимах «-Uref» и «+Uref» ;

 $m = 1$  для «-Uref» и  $m = 2$  для «+Uref».

Результаты расчетов занести в таблицу 6.

Таблица 6

| Номер<br>изме-<br>рения ј | Режим<br>измерения | Границы<br>диапазона, В | Погрешность преобразо-<br>вания в конечных точках<br>$EG_j$ , % | Погрешность преобразо-<br>вания в конечных точках<br>$EG_{xi}$ , % |
|---------------------------|--------------------|-------------------------|-----------------------------------------------------------------|--------------------------------------------------------------------|
| 1                         | -Uref              | $-10,005$               |                                                                 |                                                                    |
| 2                         | $+$ Uref           | $-10,005$               |                                                                 |                                                                    |
| 3                         | -Uref              | 10,005                  |                                                                 |                                                                    |
| 4                         | $+$ Uref           | 10,005                  |                                                                 |                                                                    |
| 5                         | -Uref              | $-9,995$                |                                                                 |                                                                    |
| 6                         | $+Uref$            | $-9,995$                |                                                                 |                                                                    |
| 7                         | -Uref              | 9,995                   |                                                                 |                                                                    |
| 8                         | $+Uref$            | 9,995                   |                                                                 |                                                                    |

По данным таблицы 6 найти погрешности измерений погрешностей преобразования в конечных точках шкалы по формуле (3):

$$
\Delta E G_i = E G_{xj} \cdot E G_j \quad . \tag{3}
$$

Результаты расчетов занести в таблицу 7.

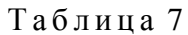

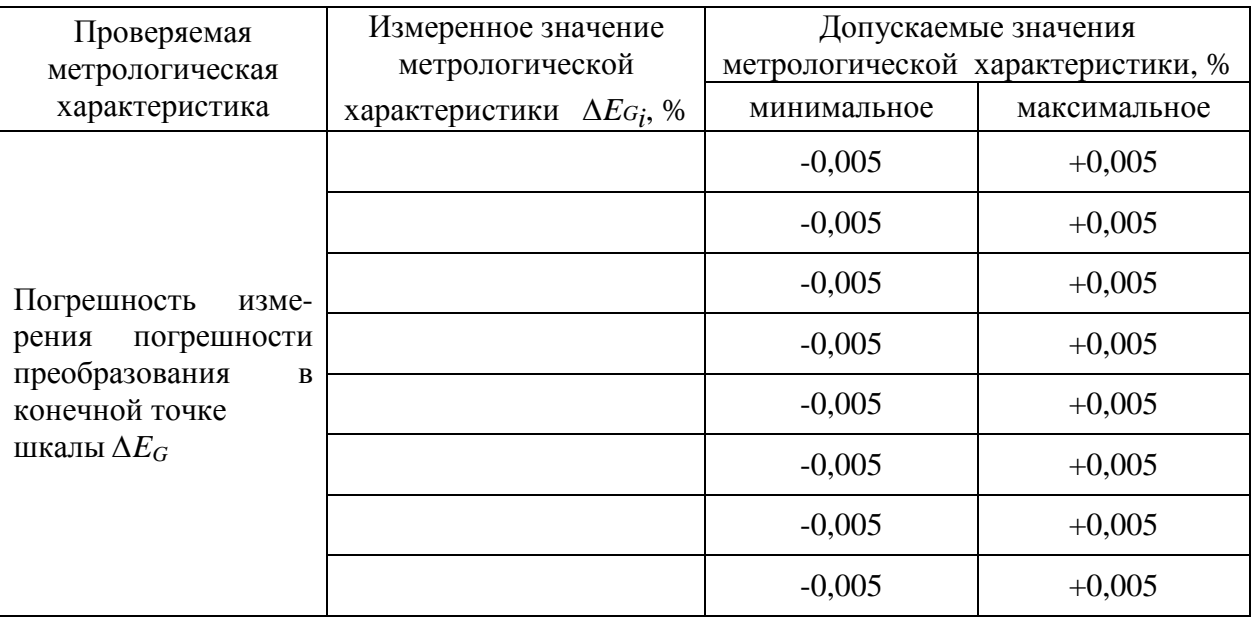

Результат поверки считать удовлетворительным, если погрешность измерения погрешности коэффициента преобразования  $\Delta E_{G_i}$  не превышает  $\pm 0.005$  %.

По данным таблицы 5 для каждого из режимов «-Uref» и «+Uref» рассчитать погрешность коэффициента преобразования *Eoxj* для установки по формуле (4):

$$
E_{0_{xj}} = \frac{UI_{i+1} - UI_i - 2 \cdot UI_m}{2 \cdot UI_m} \cdot 100\% \tag{4}
$$

где *i* – номер измерения в режиме «Uc(Eo)», *i* = 1 при показаниях прибора Н4-17 Uc « -10,02 V» и *i* = 3 при показаниях прибора Н4-17 Uc « -9,98 V»;

 $m = 1$  для «-Uref» и  $m = 2$  для «+Uref»;

 $UI_i$ ,  $UI_{i+1}$  – показания установки при *i* – ом ,(*i*+1) – ом измерениях;

*U1m* – показания установки при *m* – ом измерении без знака (абсолютные значения) в режимах «-Uref» и «+Uref».

Рассчитать погрешность измерения коэффициента преобразования Eo*j* при измерении прибором 3458A по формуле (5):

$$
E_0 = \frac{U2_{i+1} - U2_i - 2^* U2_m}{2^* U2_m} \cdot 100\% \tag{5}
$$

где *i* – номер измерения в режиме «Uc(Eo)», *i* = 1 при показаниях прибора Н4-17 Uc « -10,02 V» и *i* = 3 при показаниях прибора Н4-17 Uc « -9,98 V»;

 $m = 1$  для «-Uref» и  $m = 2$  для «+Uref»;

 $U2_i$ ,  $U2_{i+1}$  – показания прибора 3458А при  $i$  – ом,  $(i+1)$  – ом измерениях;

*U2m* – показания прибора 3458A при *m* – ом измерении без знака (абсолютные значения) в режимах «-Uref» и «+Uref».

Результаты расчетов занести в таблицу 8.

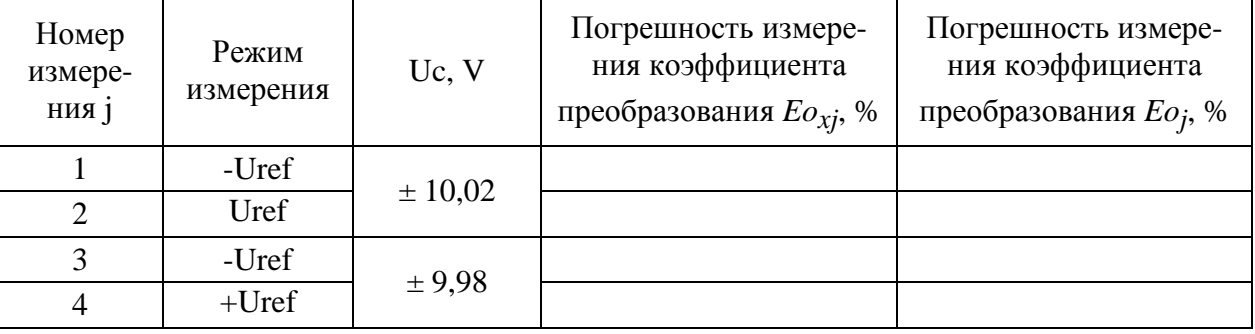

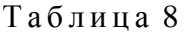

По данным таблицы 8 определить погрешность измерения погрешности коэффициента преобразования ∆*Eoj* по формуле (6):

$$
\Delta E_{0j} = E_{0xj} - E_{0j} \,. \tag{6}
$$

Инв. № подл.

### Результаты расчетов занести в таблицу 9

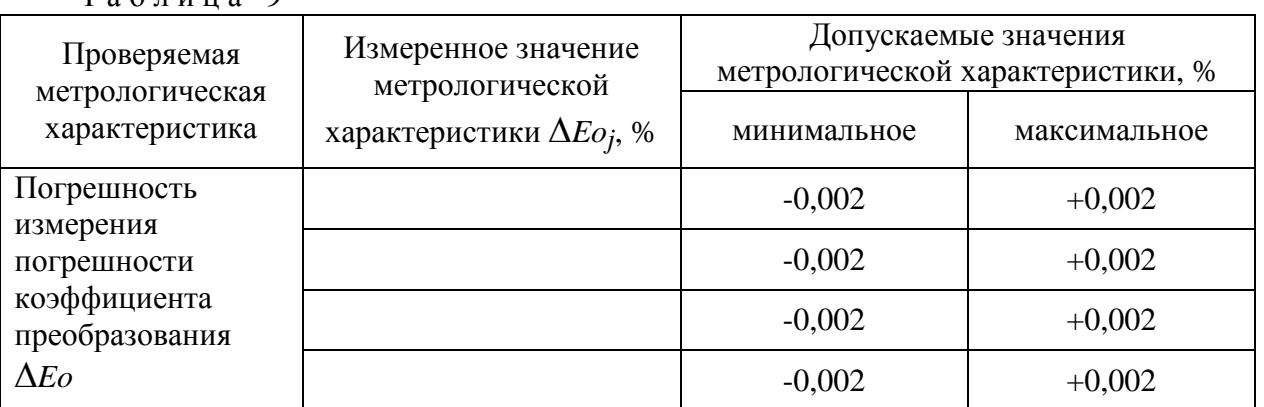

Таблина 9

Результат поверки считать удовлетворительным, если погрешность измерения погрешности коэффициента преобразования  $\Delta Eoi$  не превышает  $\pm 0.002$ .

4.8.7.2 Определение погрешностей измерения нелинейности Е<sub>L</sub> и дифференциальной нелинейности Е<sub>LD</sub>.

Собрать схему в соответствии с рисунком 10. Использовать кабели только из ЗИП-О указанных на схеме приборов.

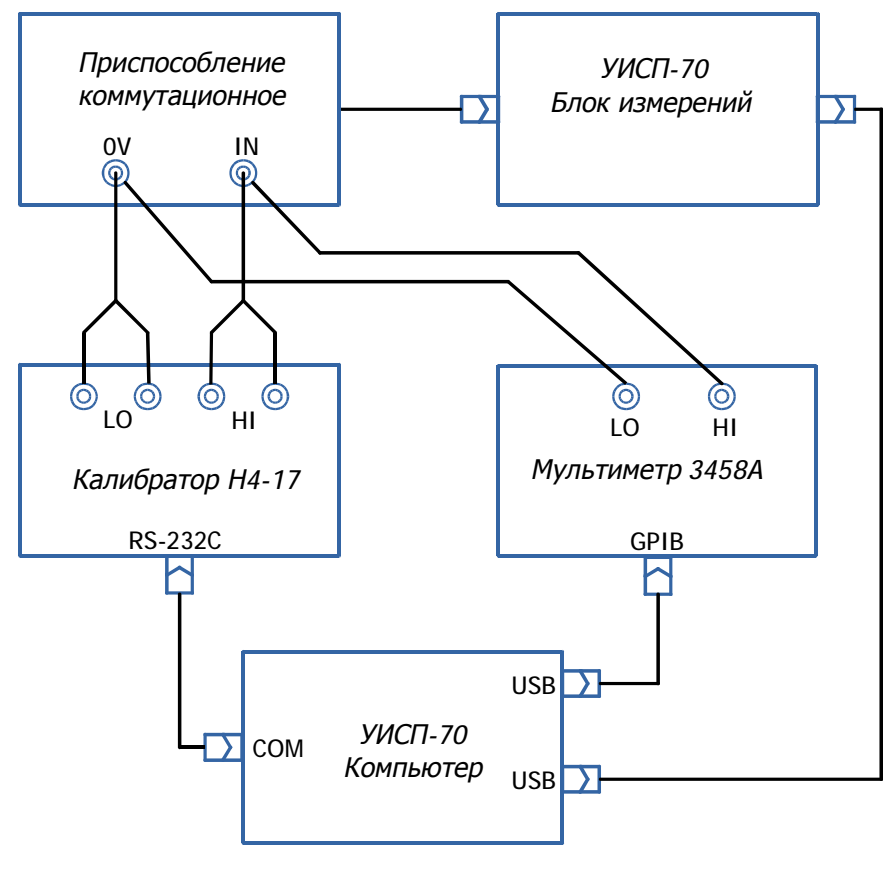

Рисунок 10.

Инв. № подл.

B окне программы нажать экранную кнопку «Из файла». В появившемся окне выбрать и открыть файл «IspNL\_CLB.prg». Выполнение программы поверки начнется экранным сообщением «Программа определения погрешности нелинейности» и откроется окно сообщения «Включите ограничение вых-го напряжения ("ЛИМИТ")». Установить на приборе Н4–17 уровень ограничения выходного напряжения 12 V. Нажать экранную кнопку «OK» в окне сообщения. Программа выполнит необходимые измерения, выведет результаты в виде таблицы в соответствии с рисунком 11 и окно «Отчет» в соответствии с рисунком 12. При необходимости печати результатов нажать в окне «Отчет» экранную кнопку «полный». Программа поверки завершит работу экранным сообщением о затраченном времени: «Выполнено за чч.мм.сс».

|                                                |                                |                                                                                                    |                                                    | $  -$     |  |  |  |  |  |
|------------------------------------------------|--------------------------------|----------------------------------------------------------------------------------------------------|----------------------------------------------------|-----------|--|--|--|--|--|
| 10 УИСП-70 версия 2.2.5.5, Зав 9 002           |                                |                                                                                                    |                                                    |           |  |  |  |  |  |
| Тип ЦАП К427ПА2Т-ДП                            | $\mathbf{R}$<br>Партия - номер | $  $ x                                                                                             |                                                    | Параметры |  |  |  |  |  |
|                                                |                                |                                                                                                    |                                                    |           |  |  |  |  |  |
| Тех. этап   Вых-й контроль (ОТК)               | 24<br>Temnep (rp.C)            |                                                                                                    |                                                    |           |  |  |  |  |  |
|                                                |                                |                                                                                                    |                                                    |           |  |  |  |  |  |
| $\mathcal{L}$ Ucc<br>Стандартное изм.          | Из файла                       |                                                                                                    |                                                    |           |  |  |  |  |  |
| Программа определения погрешности нелинейности |                                |                                                                                                    |                                                    |           |  |  |  |  |  |
| Uc.B<br>Ul, B                                  | $U2$ , $B$                     | Нелинейность, %                                                                                    | Диф. нелин-ть, %                                   |           |  |  |  |  |  |
| $-10,000000000$                                |                                | $-10,00019014 -10,00005930$   0,00000% 0,00000% 6NL= 0.00000%                                      |                                                    |           |  |  |  |  |  |
| $-9,99996185$                                  |                                | $-10,00014425 - 10,00001924$   0,00004% 0,00001% 6NL= 0.00003%                                     | 0.00004<br>$0.00001*- 6DNL = 0.00003*$             |           |  |  |  |  |  |
| $-9,99969482$                                  |                                | $-9,99987627 - 9,99975404   0,000048 0,000008 - 6NL = 0.000048  $                                  | 0.00004%<br>$0.000008 - 6$ DNL= 0.00004%           |           |  |  |  |  |  |
| $-7,50000000$<br>$-7,50019701$                 |                                | $-7,50005007$ $ -0,00003$ <sup>*</sup> $-0,00007$ <sup>*</sup> $- 6NL = 0.00004$ <sup>*</sup>      |                                                    |           |  |  |  |  |  |
| $-7,49996185$<br>$-7,50015888$                 |                                | $-7,50001041$ $ -0,00003$ * $-0,00007$ * - $6NL = 0.00004$ *                                       | $-0.00000$<br>$0,00001*- 6DNL=-0.00001*$           |           |  |  |  |  |  |
| $-7,49969482$<br>$-7,49989287$                 |                                | $-7,49974374$ $ -0,00004$ + $-0,00007$ + $6$ NL = 0.00003 +                                        | $-0.00001$<br>$0,00001*-6DNL=-0.00001*$            |           |  |  |  |  |  |
| $-5,00000000$<br>$-5,00019628$                 |                                | $-5.00002177$ $-0.00002$ <sup>*</sup> $-0.00005$ <sup>*</sup> $- 6NL = 0.00003$ <sup>*</sup>       |                                                    |           |  |  |  |  |  |
| $-4,99996185$<br>$-5,00015646$                 |                                | $-4,99998140$ $ -0,00002$ } $-0,00004$ } - 6NL= 0.00003}                                           | $0,00001*-6DNL=-0.00000*$<br>0.00001               |           |  |  |  |  |  |
| $-4,99969482$<br>$-4,99989222$                 |                                | $-4,99971607$ $ -0,00003$ * $-0,00005$ * - 6NL= 0.00002*                                           | $-0,00001$<br>$0,000000*- 6DNL=-0.00001*$          |           |  |  |  |  |  |
| $-2,50000000$<br>$-2,50020721$                 |                                | $-2,50000230$ $ -0.00008$ * $-0.00008$ * - $6NL = 0.00000$ *                                       |                                                    |           |  |  |  |  |  |
| $-2,49996185$<br>$-2,50016679$                 |                                | $-2,49996330$ $ -0,00006\%$ $-0,00007\%$ - $6NL = 0.00001\%$                                       | $0,0000008 - 6$ DNL= 0.00001%  <br>$0.00001$ \$    |           |  |  |  |  |  |
| $-2,49969482$<br>$-2,49989998$                 |                                | $-2,49969588$ $ -0,00007% -0,00007% -6NL = 0.00001%$                                               | $0,00001*-6DNL=0.00000*$<br>0,00001                |           |  |  |  |  |  |
| 0,00000000<br>$-0,00022266$                    |                                | $0,00000902$ $ -0,00015$ <sup>\$</sup> $-0,00014$ <sup>\$</sup> - $6NL=-0.00001$ <sup>\$</sup>     |                                                    |           |  |  |  |  |  |
| 0,00003815<br>$-0.00018398$                    |                                | $0.00004696$ $ -0.00015$ <sup>\$</sup> $-0.00014$ <sup>\$</sup> $- 6$ NL= $-0.00000$ <sup>\$</sup> | $0.000008 - 0.000008 - 6$ DNL= 0.00000%            |           |  |  |  |  |  |
| 0,00030518<br>0,00008130                       |                                | $0,00031387$ $ -0,00016$ } $-0,00014$ } - $6NL=-0.00001$ }                                         | $-0,00001$ } $-0,00000$ } - 6DNL=-0.00000}         |           |  |  |  |  |  |
| 2,49979418<br>2,50000000                       |                                | 2,50005166  -0,00006% -0,00005%- 6NL=-0.00001%                                                     |                                                    |           |  |  |  |  |  |
| 2,50003815<br>2,49983200                       |                                | 2,50008914  -0,00006% -0,00005%- 6NL=-0.00001%                                                     | $-0,00000$ % $-0,00000$ % - $6$ DNL= 0.00000%      |           |  |  |  |  |  |
| 2,50030518<br>2,50009966                       |                                | 2,50035710  -0,00006% -0,00005%- 6NL=-0.00001%                                                     | $0.000008$ $0.000008 - 6$ DNL= 0.00000%            |           |  |  |  |  |  |
| 5,00000000<br>4,99979806                       |                                | $5,00007999$ $ -0,00004$ $-0,00003$ $- 6NL = -0.00001$ $ $                                         |                                                    |           |  |  |  |  |  |
| 5,00003815<br>4,99983682                       |                                | $5,00011951$ $[-0,00004% -0,00002% - 6NL=-0.00001%]$                                               | $0,00001*-6DNL=-0.00000*$<br>0.00000               |           |  |  |  |  |  |
| 5,00030518<br>5,00010183                       |                                | $5,00038571$ $ -0.00005$ <sup>*</sup> $-0.00003$ <sup>*</sup> $- 6NL = -0.00002$ <sup>*</sup>      | $-0.00001$<br>$0,0000008 - 6$ DNL=-0.00001%        |           |  |  |  |  |  |
| 7,50000000<br>7,49980673                       |                                | 7,50011230   0,00001% 0,00001% - 6NL=-0.00000%                                                     |                                                    |           |  |  |  |  |  |
| 7,50003815<br>7,49984051                       |                                | 7,50015025  -0,00001% 0,00001%- 5NL=-0.00003%                                                      | $-0,00002$ } $-0,00000$ } - 6DNL=-0.00002}         |           |  |  |  |  |  |
| 7,50030518<br>7,50010557                       |                                | 7,50041757  -0,00002% 0,00001%- 6NL=-0.00004%                                                      | $-0.00003$ $0.000000$ $- 6$ DNL = $-0.00003$ $+ 1$ |           |  |  |  |  |  |
| 10,00000000<br>9,99980460                      | 10,00013411   0,00000%         | $0.0000008 - 6NL = 0.000008$                                                                       |                                                    |           |  |  |  |  |  |
| 10,00003815<br>9,99983828                      | 10,00017429  -0,00002%         | $0,00001$ } - $6NL=-0.00003$ }                                                                     | $0,00001*-6DNL=-0.00003*$<br>$-0.00002$            |           |  |  |  |  |  |
| 10,00030518<br>10,00010210                     |                                | $10,00043985$ $ -0,00004$ $0,00000$ $- 6NL = -0.00004$ $ $                                         | $-0.00004$<br>$0,0000003 - 6$ DNL=-0.00004%        |           |  |  |  |  |  |
| Выполнено за 00:01:53                          |                                |                                                                                                    |                                                    |           |  |  |  |  |  |
|                                                |                                |                                                                                                    |                                                    |           |  |  |  |  |  |
| $A - I$                                        |                                | 0.00 0.01 4.99 14.97 - 14.99 Uref:-10В Измерение по программе завершено.                           |                                                    | all.      |  |  |  |  |  |

Рисунок 11

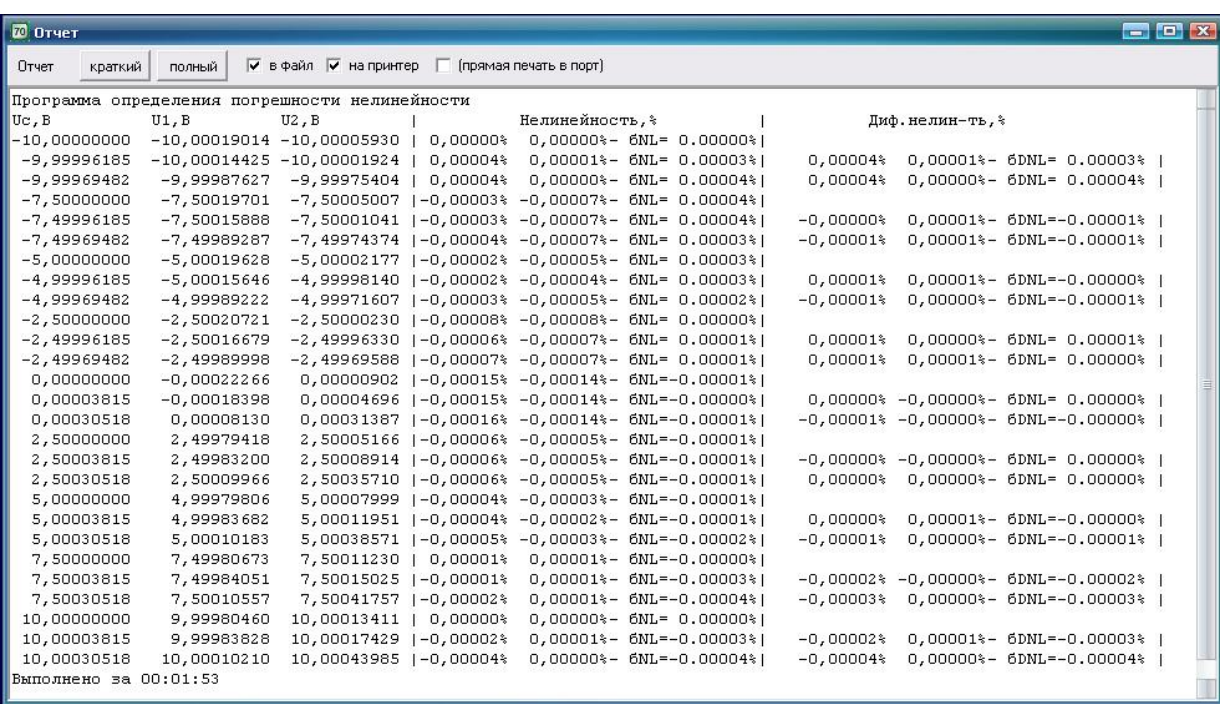

### Рисунок 12

В столбцах таблицы результатов слева на право указаны:

- показания калибратора Н4–17 Uc;
- показания установки U1;
- показания прибора 3458А U2;
- значения нелинейности E<sup>L</sup> найденные по показаниям установки;
- значения нелинейности EL найденные по показаниям прибора 3458А;
- значения погрешности нелинейности δEL;
- значение дифференциальной нелинейности ELD найденные по показаниям установки;
- значение дифференциальной нелинейности ELD найденные по показаниям прибора 3458А;
- значение погрешности дифференциальной нелинейности δELD.

По данным таблицы найти максимальное и минимальное значения погрешности измерения нелинейности  $\delta E_L$ , максимальное и минимальное значения погрешности измерения дифференциальной нелинейности  $\delta E_{LD}$ . Результаты занести в таблицу 10.

Таблина 10

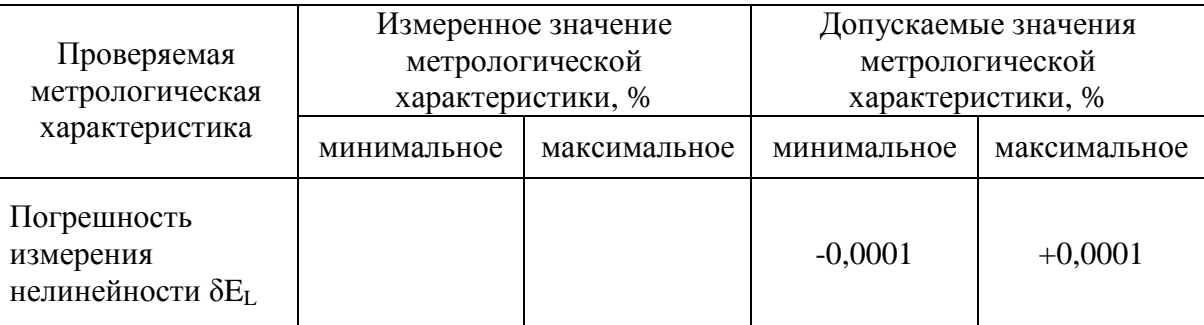

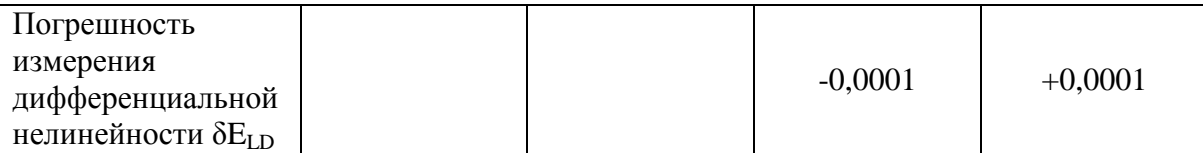

Результат поверки считать удовлетворительным, если погрешность измерения нелинейности  $\delta E_L$  не превышает  $\pm 0,0001$  %.

Результат поверки считать удовлетворительным, если погрешность измерения дифференциальной нелинейности  $\delta E_{LD}$  не превышает  $\pm 0,0001$  %.

#### 4.9 Оформление результатов поверки

4.9.1 Результаты периодической и первичной поверки установки оформляются выдачей свидетельства о поверке, в котором указывается срок действия и дата очередной поверки. При этом поверительное клеймо наносится либо на свидетельство о поверке, либо непосредственно на измерительный блок установки.

4.9.2 При отрицательных результатах поверки установка к применению не допускается и выдают извещение о непригодности с указанием причин.

### **5 Хранение**

5.1 Хранить установку следует в складских условиях при температуре окружающего воздуха от 10 до 40 °С и относительной влажности воздуха 80 % при температуре 25 °С. В помещении для хранения содержание коррозионно-активных агентов должно удовлетворять требованиям, предъявляемым к атмосфере типа I по ГОСТ 15150.

5.2 По требованию Заказчика установка может быть законсервирована для длительного хранения по ГОСТ 9.014.

### **6 Утилизация**

6.1 Установка не представляет опасности для жизни, здоровья людей и окружающей среды.

6.2 После окончания срока службы (эксплуатации) составные части установки сдаются в металлолом в установленном на предприятии порядке.